Térbeli testet készíthetünk papírból, ha síkba rajzolt testhálóját papírból kivágjuk, majd megfelelően hajtogatjuk. Készítsünk programot, mely egy pontjaival és éleivel meghatározott konvex poliéder (síkok által határolt 3 dimenziós test) testhálóját néhány helyen felvágva, torzítás nélkül síkba rajzolja a képernyőre. A síkba rajzolt ábra síkidomai legyenek egybevágóak a test oldallapjaival, ne fedjék egymást, és alkossanak egy összefüggő tartományt.

A program a bemeneti fájl nevét parancssori argumentumként kapja meg: s22.exe Bemenet.txt.

A bemeneti fájl első sora két egész számot tartalmaz:  $3 < n < 30$  és  $6 < k < 300$ . Az ezután következő n sorban három egész szám található szóközzel elválasztva, melyek a test egy-egy csúcsának koordinátái (x; y; z). Az ezt követő k sor mindegyikében két egész szám található, melyek a test egy élén fekv® két pontjának sorszámai. A legkisebb sorszám az 1, mely a bemeneti fá jl 2. sora által meghatározott pontra utal. Példa:

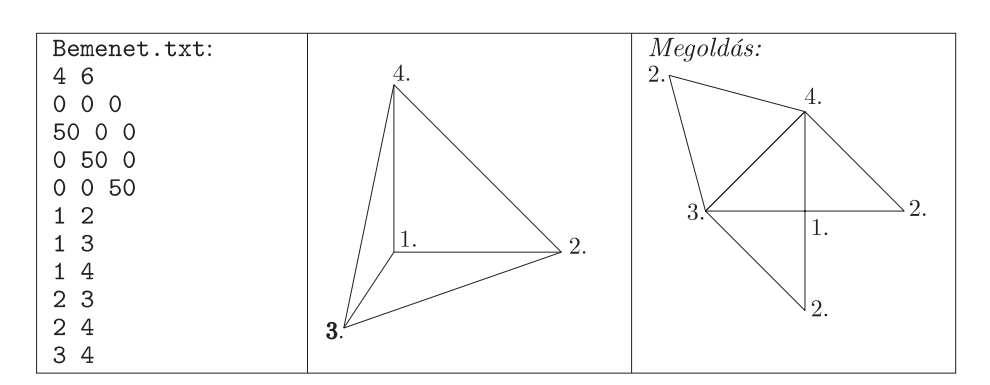

Beküldendő a program megjegyzésekkel ellátott forráskódja (s22.pas, s22.cpp, ...), valamint rövid dokumentáió ja (s22.txt, s22.pdf, . . . ).